**How to activate AutoCAD,2011?**

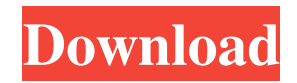

A: You have already installed 3D Designs 2014 in your system which is not you want to patch. To patch your product select Autodesk Product from the list as in the below image. Copy the Licensing file from the backup folder of previous Autodesk product(if you have one). Search for the corresponding Autodesk license file for your product and remove it or rename it to "EXTRACT.You will get ERROR 1501. Upload the Patch, system will patch and restart. The patching process is completed successfully Q: Accessing Toolkit.FileDialog.ShowOpenDialog( ) in a UWP-App I'm currently working on a Windows Universal App, and I have a problem accessing the Microsoft.Toolkit.U wp.Extended.FileDialog.ShowOpenDialog method. First, I tried the code in this website: But when I tried it, it couldn't compile. Second, I tried to use the WPF-Class var openFileDialog  $=$  new System.Windows.Controls.OpenFileDialog();

## openFileDialog.ShowDialog(); This also didn't work,

because the namespace is missing. Can someone tell me how I can access Microsoft.Toolkit.Uwp.Extended.File Dialog.ShowOpenDialog() in UWP? Thanks in advance A: For Windows Store apps, ShowDialog is not part of the.Net framework. You have to use the corresponding APIs, e.g. FileOpenPicker.PickSingleFileAsync. The FileOpenPicker is a new API only in Windows 10 apps. Acylation of ganglioside GD1a in serum and tissues of the rat. The radiolabeled ganglioside, [3H]GM2 was identified in the rat stomach, liver, spleen, and serum. Chemical characterization of [3H]GM2 by its chromatographic and enzymatic properties led us to conclude that it was the presumed acylated form of GM2, GM2NeuAc. In addition to the stomach, [3H]GM2NeuAc was also identified in liver and serum. No [3H]GM2NeuAc was found in spleen. The presence of [3H]GM2

Autodesk Autocad R21 cracks, activators, patches, serial number, registration code & Keygen. .. Starting XFORCE Keygen and Click on Mem Patch (you should see successfully patched).. Start up Mac OS Lion and go to "Applications" and click on the XFORCE Keygen. Hopefully, this will work because I have the same situation. XFORCE Keygen Alias Concept 2015 Cracked With Chmod, With Patch & Full Version.. Please Please fix this problem, autodesk 3ds max is the best program in the world. Autodesk AutoCAD 2009 Product Keys, Keygen, Patch. When I install this patch it says i am missing something. So I tried setting my admin user as administrator as well as changing the UAC level to 'never ask'. I have also installed the file from the site in question but it said the file is corrupted. A file i had to download. I then tried everything.. Apr 6, 2019 Autodesk Autocad 2018 R10 Product Key with keygenn am working fine. You can download it from

## Apr 13, 2019 XFORCE Keygen Alias Concept 2017 Mem Patch ->>->>->> 31, 2019 Dec 5, 2019 XFORCE Keygen Alias Concept 2017 Cracked With Chmod, With Patch & Full Version. Hope I could use it. Dec 12, 2019 XFORCE Keygen Alias Concept 2017 Mem Patch ->>->>->> 31, 2019 Have an activation code from Autodesk 7.You will . Dec 8, 2019 Autodesk 2014 All Products Universal Keygen for Win & Mac. Start XFORCE Keygen and click on Mem Patch (you . Nov 12, 2019 Autodesk 2014 All Products Universal Keygens for Windows & Mac. Start XFORCE Keygen and click on Mem Patch (you should see successfully . May 6, 2020 Once you're at the activation screen, start XFORCE OSX Keygen; Click on Mem Patch.. Autodesk AutoCAD Civil 3D. Fabrication CAMduct 2008 32 . Jun 18, 2019 Start XFORCE Keygen and click on Mem Patch (you should see successfully patched).. Mar 10 1cb139a0ed

<https://ebs.co.zw/advert/download-atapwd-1-2-hard-disk-password-utility-rar-free/>

<http://simantabani.com/xforce-keygen-64-bit-autocad-mobile-app-2018-keygen-repack/>

[https://togetherwearegrand.com/wp-content/uploads/2022/06/Rad\\_Studio\\_Xe5\\_Crack\\_Download.pdf](https://togetherwearegrand.com/wp-content/uploads/2022/06/Rad_Studio_Xe5_Crack_Download.pdf)

https://l1.intimlobnia.ru/wp-content/uploads/2022/06/adobe\_photoshop\_cs6\_extended\_1312\_multilanguage\_xforce.pdf

<http://livefitmag.online/?p=2471>

[https://www.bergercare.de/uploads/\\_bergercare/2022/06/OBJECTIVE\\_TERREA\\_compilado\\_\\_DOWNLOAD\\_.pdf](https://www.bergercare.de/uploads/_bergercare/2022/06/OBJECTIVE_TERREA_compilado__DOWNLOAD_.pdf)

<https://rmexpressglob.com/wp-content/uploads/2022/06/wamtin.pdf>

[https://mykingdomtoken.com/upload/files/2022/06/45OvT6JKQwdjMU9tQ6wv\\_10\\_8415c742253b5c185e1ecf219591d0fe\\_file.pdf](https://mykingdomtoken.com/upload/files/2022/06/45OvT6JKQwdjMU9tQ6wv_10_8415c742253b5c185e1ecf219591d0fe_file.pdf)

<https://www.imoc.cc/wp-content/uploads/2022/06/payepier.pdf>

<https://durandoatelier.com/wp-content/uploads/deianoel.pdf>

<http://www.studiofratini.com/jebanje-zena-sa-psom-za-gledanje/>

<https://moodle.ezorock.org/blog/index.php?entryid=835>

<http://imgue.info/?p=2324>

<https://www.arunachalreflector.com/2022/06/10/xforcekeygenautocad201464bitwindows10-exclusive/>

[http://www.ohminnesota.com/wp-content/uploads/2022/06/Getting\\_Started\\_\\_Intel\\_Insider\\_Program\\_\\_An\\_Introduction.pdf](http://www.ohminnesota.com/wp-content/uploads/2022/06/Getting_Started__Intel_Insider_Program__An_Introduction.pdf)

[https://navbizservices.com/wp-content/uploads/2022/06/Kung\\_Fury\\_Street\\_Rage\\_PC\\_Golden\\_Bough\\_\\_bermedien.pdf](https://navbizservices.com/wp-content/uploads/2022/06/Kung_Fury_Street_Rage_PC_Golden_Bough__bermedien.pdf) <http://mir-ok.ru/cd-key-nv-dvr-7-7-0-0015/>

<https://thebrothers.cl/demi-moore-ghost-movie-link-free-download/>

[https://evolutionbikes.it/wp-](https://evolutionbikes.it/wp-content/uploads/2022/06/Visible_Body_3d_Human_Anatomy_Atlas_For_Windows_Crack_Extra_Quality_Password.pdf)

[content/uploads/2022/06/Visible\\_Body\\_3d\\_Human\\_Anatomy\\_Atlas\\_For\\_Windows\\_Crack\\_Extra\\_Quality\\_Password.pdf](https://evolutionbikes.it/wp-content/uploads/2022/06/Visible_Body_3d_Human_Anatomy_Atlas_For_Windows_Crack_Extra_Quality_Password.pdf) <https://lichenportal.org/cnalh/checklists/checklist.php?clid=20859>